## **CSM** Cross Sysplex Manager

for open systems

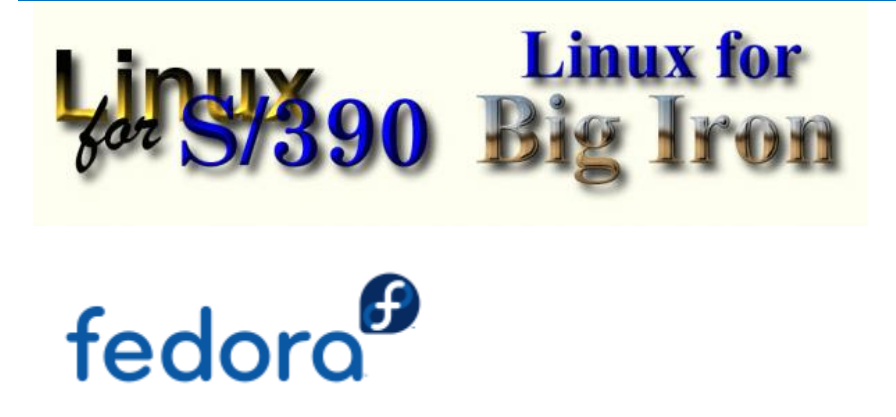

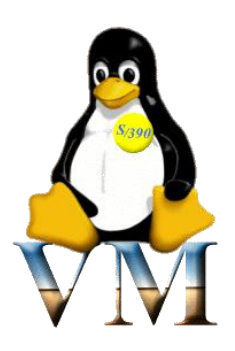

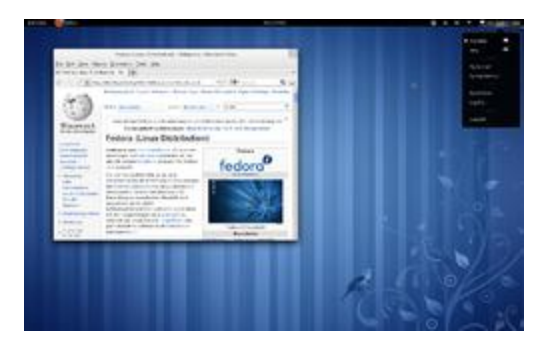

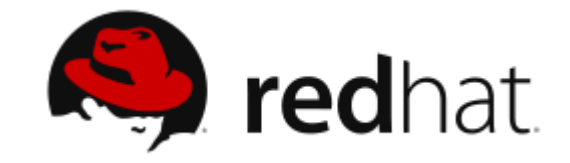

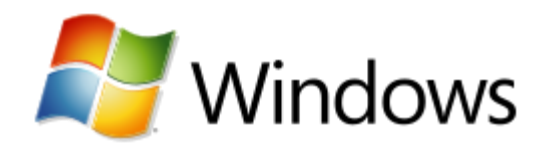

### Folgende Systeme werden unterstützt:

- z/Linux
- fedora
- Windows
- red hat

### Folgende Funktionen werden unterstützt:

- Dateien lesen
- Dateien Erstellen/Überschreiben/Löschen
- Edit / Browse von Dateien
- Kommandos ausführen + Kommandoausgabe abholen

#### Parameter, um die Dateien anzusprechen, sind ähnlich wie bei OMVS:

- PATH : <filename>
- PATHOPTS : ORDONLY, OWRONLY, ORDWR, OAPPEND, OCREAT, OEXCL, OTRUNC
- PATHMODE : SIXOTH, SIWOTH, SIROTH, SIRWXO, ... , SISGID, SISUID
- PATHDISP : KEEP, DELETE
- FILEDATA : TEXT, BINARY, DASD

### Dateizugriff entweder mit JCL:

//EX74591U JOB (12345),'COPY', // MSGLEVEL=(1,1),CLASS=S,MSGCLASS=T,NOTIFY=&SYSUID //COPY EXEC PGM=IEBGENER //SYSIN DD DUMMY //SYSPRINT DD SYSOUT=\* //SYSUT1 DD DISP=SHR,DSN=EX74591.ISPFCAP(OEDIT) //SYSUT2 DD SUBSYS=(CSM,'SYSTEM=WIN7', // 'PATH=''W:/prvt/csm/html/oedit.htm''', // 'FILEDATA=TEXT', // 'PATHOPTS=(OWRONLY,OCREAT,OTRUNC)', // 'PATHDISP=(KEEP)')

#### oder REXX:

csmexec allocate system(win7) path('W:/prvt/csm/html/oedit.htm') filedata(text) pathopts(ordwr,otrunc) ddname(x) dsinfo

### oder vom dezentralen System mit Zugriff zum Host oder anderen Systemen

Realisiert mit einem copy command um Daten zu verschicken oder empfangen :

```
System(*) Path('/import/csmint.txt') Pathopts(ocreat,otrunc) Pathmode(sirgrp)
        Filedata(text) to Path('/import/csmint.txt')
                 Pathopts(ocreat,otrunc) Pathmode(sirgrp)
csmexec copy Dataset(, sys1.proclib') Member(csmint) System(host)
```

```
Storclas(SCPROD) SPACE(1 1) Cylinder
csmexec copy Path('/export/data')Filedata(text) to
                 System(host) Dataset('data.from.linux') Disp(cat) 
                 Recfm(VB) Lrecl(256)
                 Storclas(SCPROD) SPACE(1 1) Cylinder
```